# 事前協議チェックシート

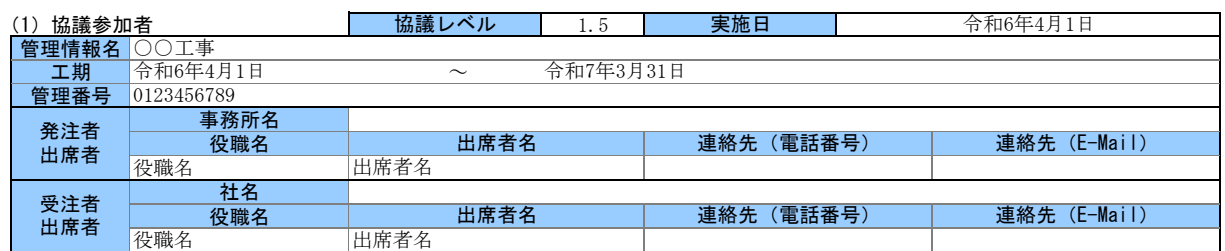

#### (2)電子納品の対象書類

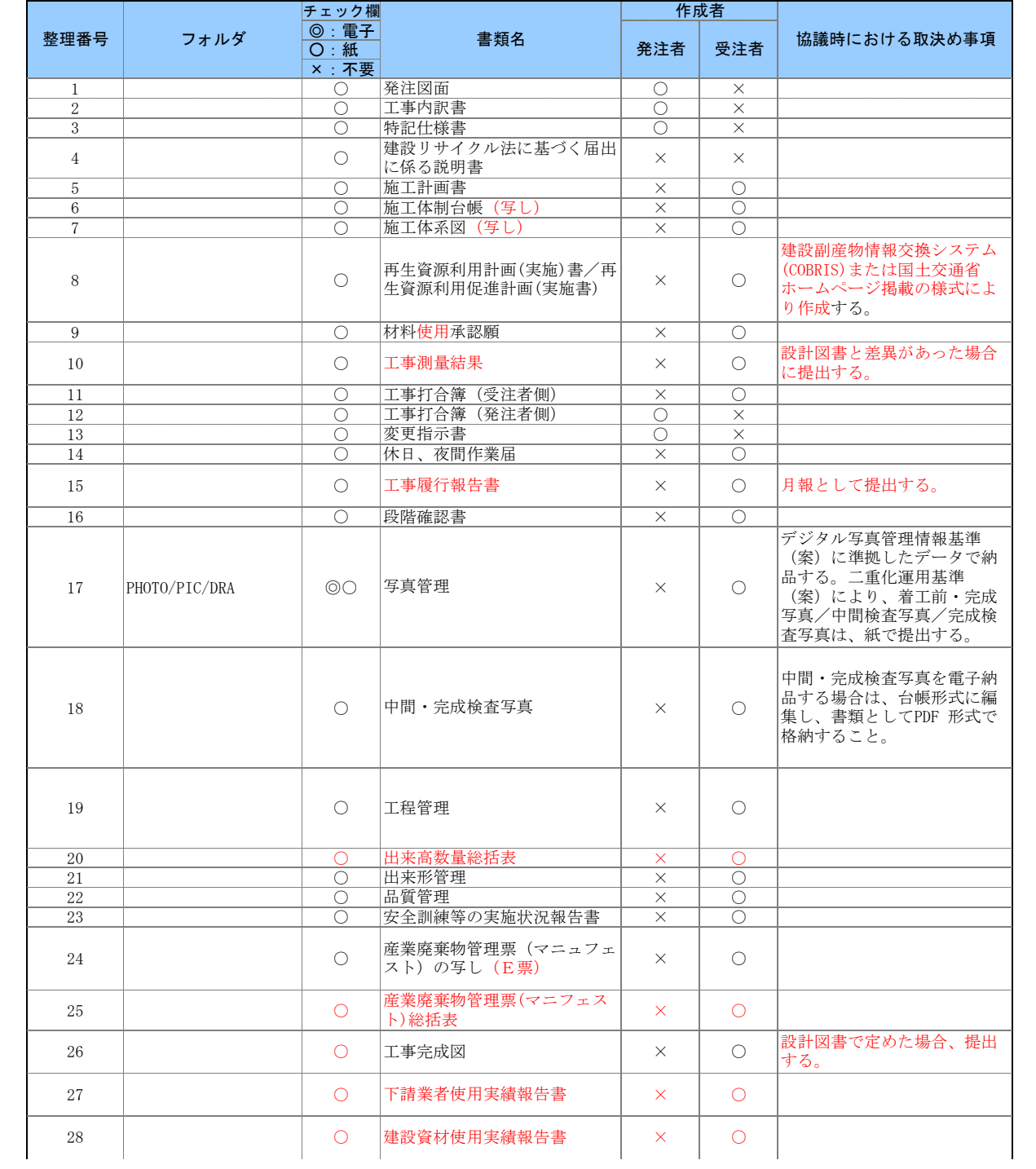

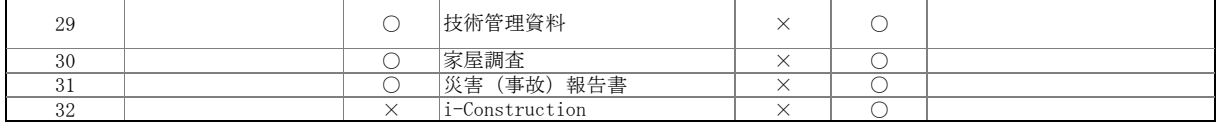

#### (3)電子納品データの作成ソフト及びファイル形式の確認

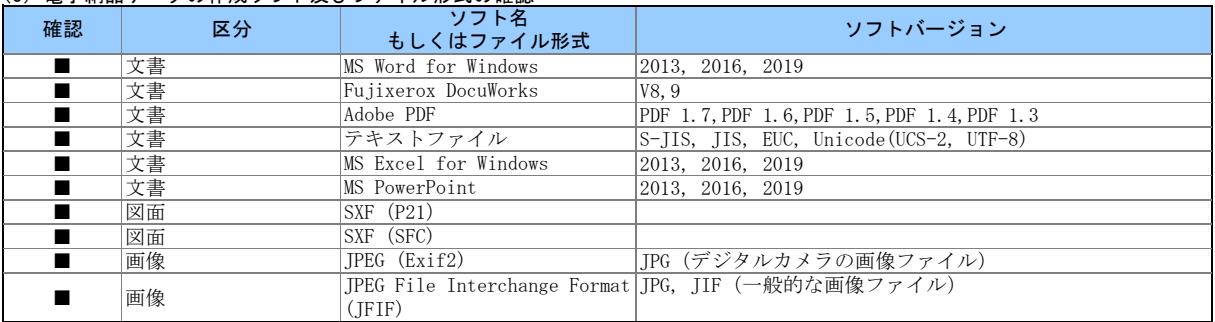

#### (4) 利用ハード等の確認

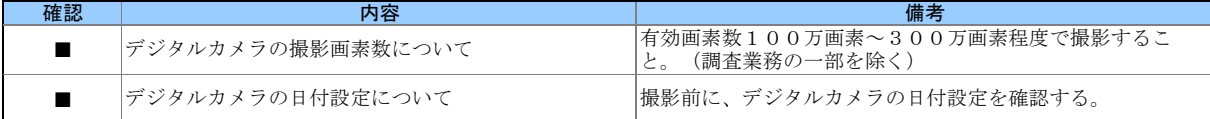

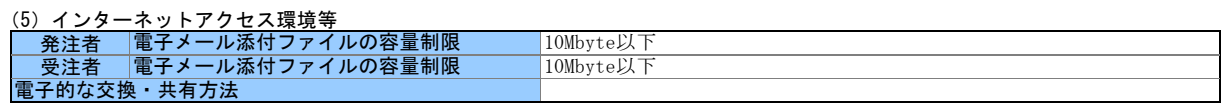

#### (6)厳守すべき適用要領・基準類

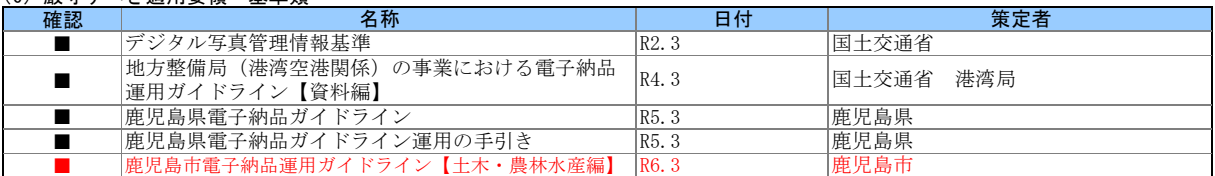

## (7)電子納品対象の納品方法

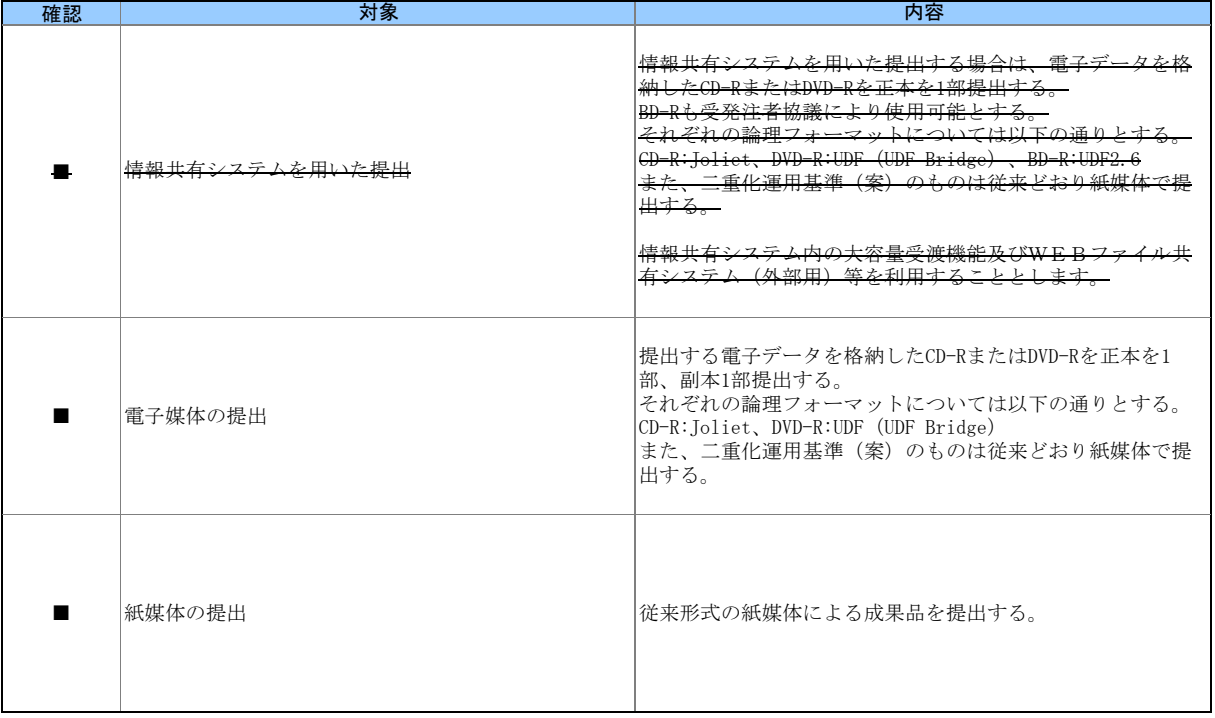

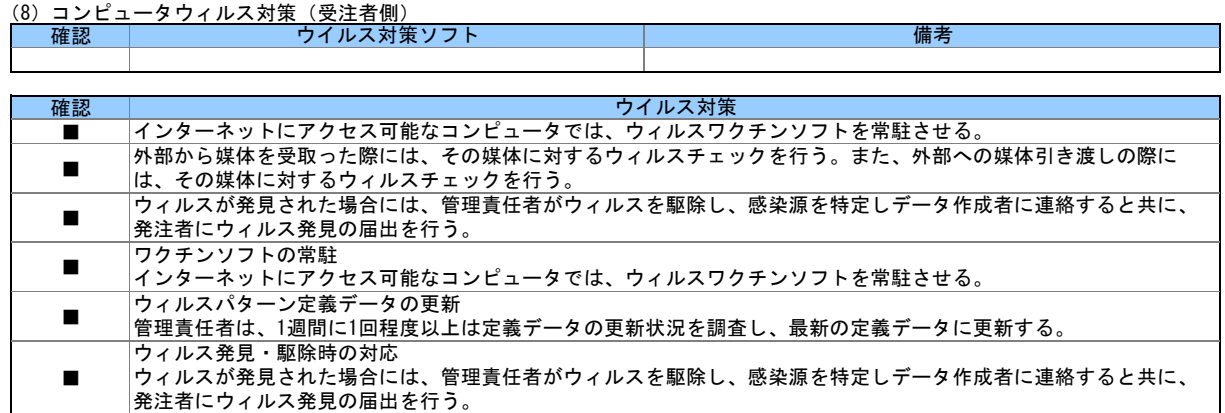

#### (9) 検査の準備と実施

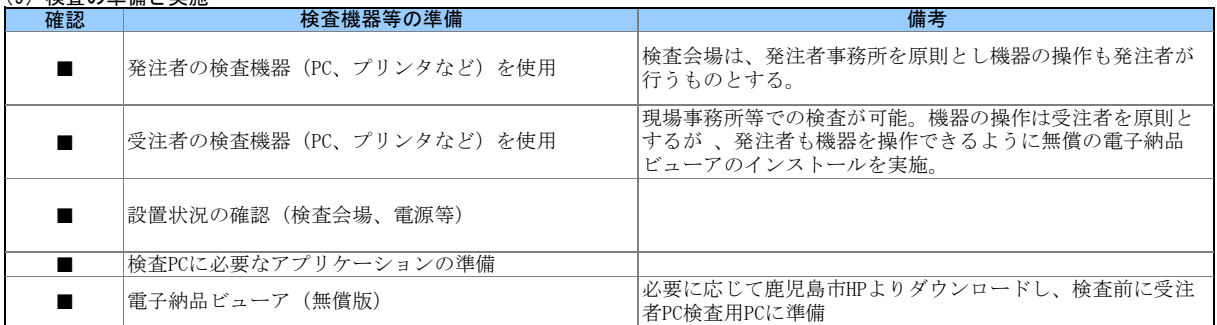

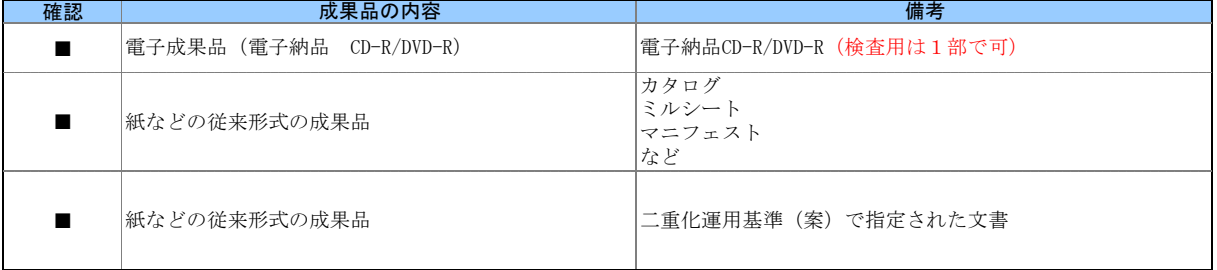

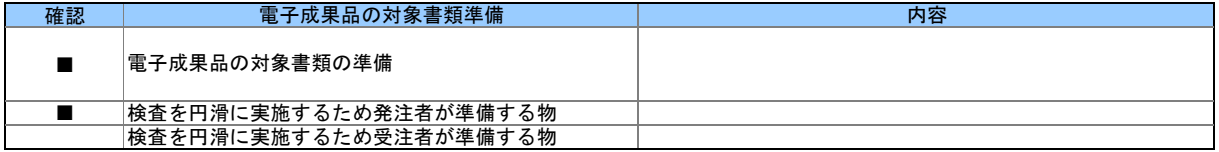

#### (10)その他

外字以外の使用禁止文字を管理項目に利用しても良い。 CDの作成方法は、ISO準拠でなくても良い。

電子納品チェックソフトおよび電子納品ビューアのダウンロードは、

<https://www.city.kagoshima.lg.jp/kensetu/kensetukanri/kensetukanri/shise/nyusatsu/kokyokoji/denshinouhin.html>

# 事前協議チェックシート

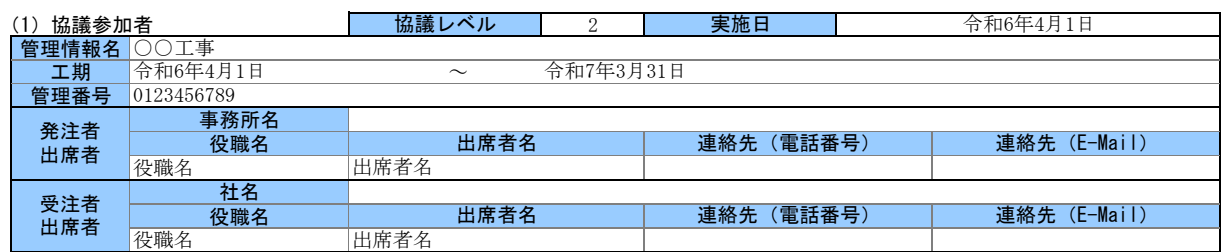

#### (2)電子納品の対象書類

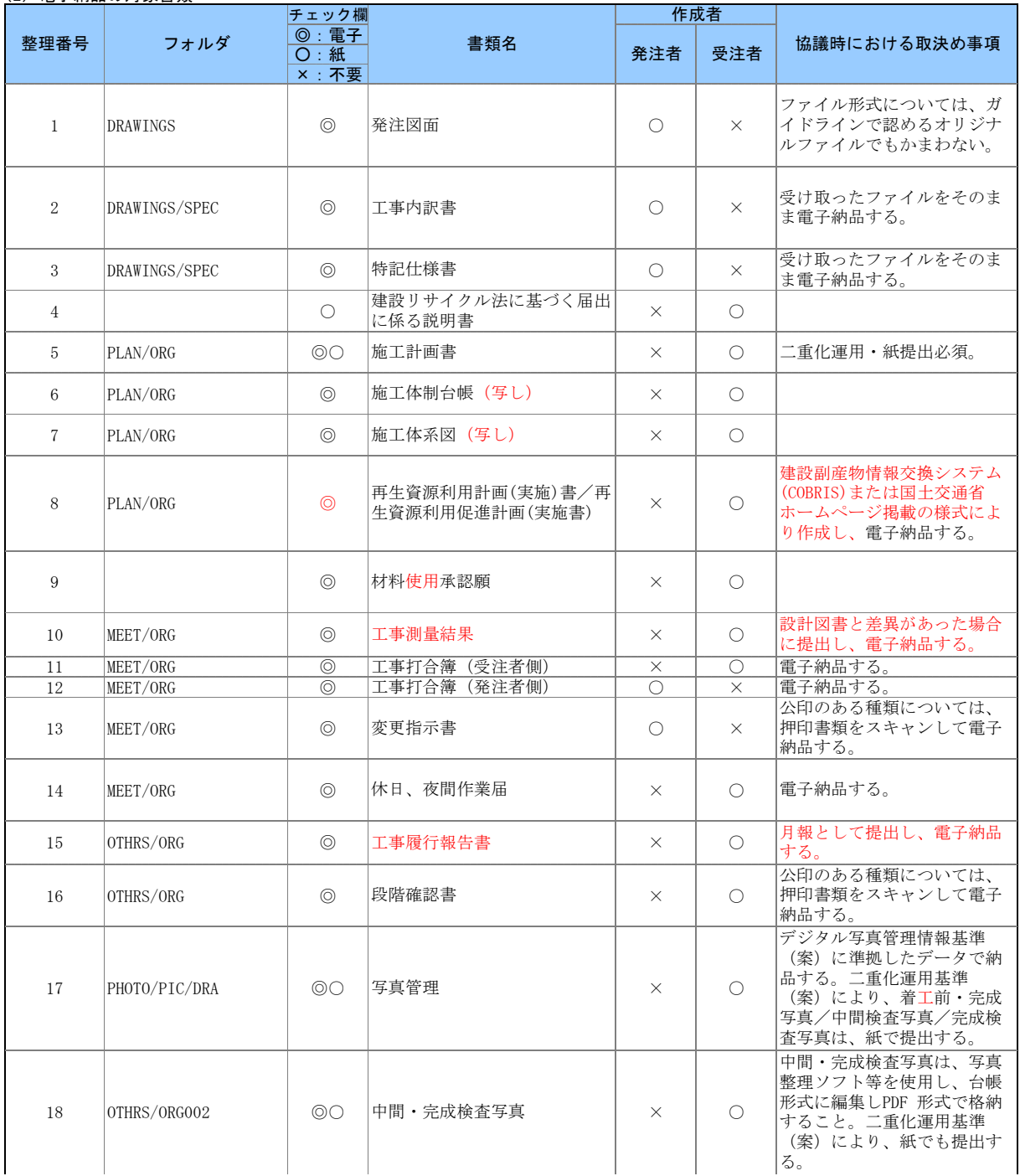

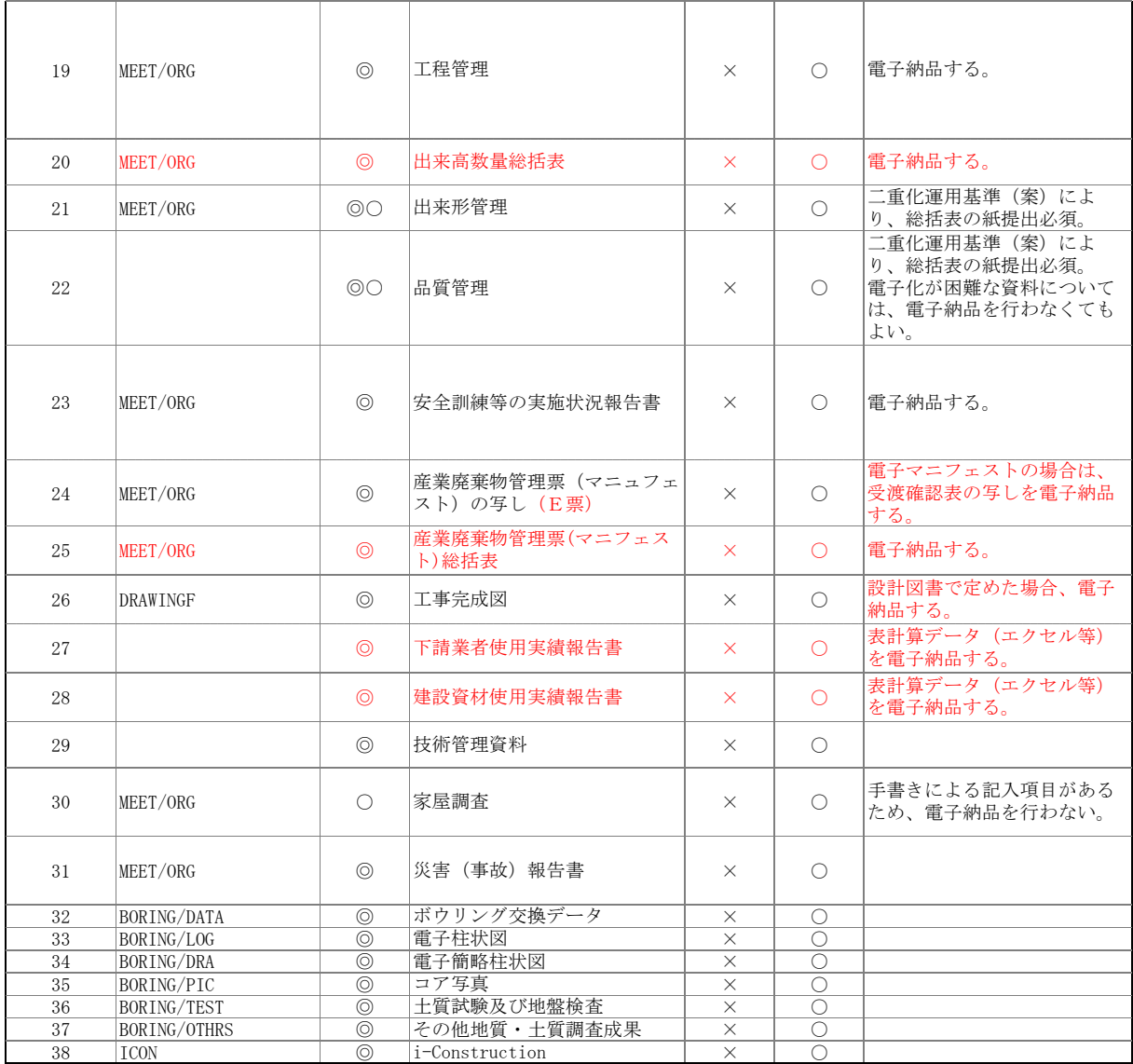

## (3) 電子納品データの作成ソフト及びファイル形式の確認

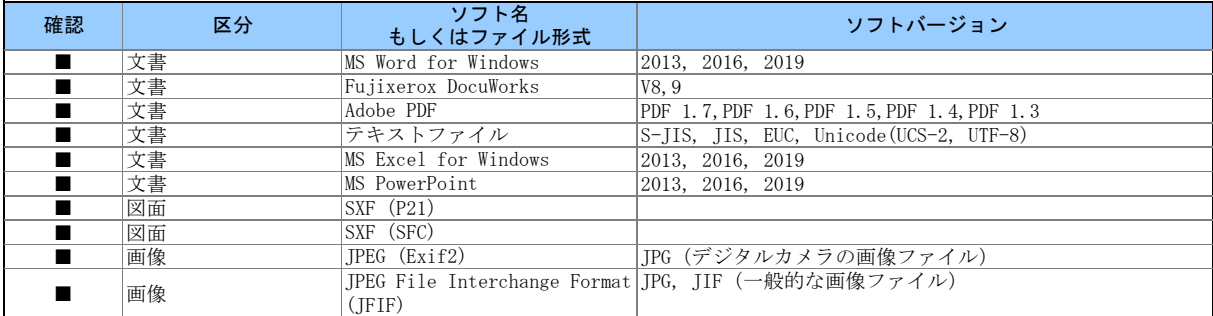

#### (4) 利用ハード等の確認

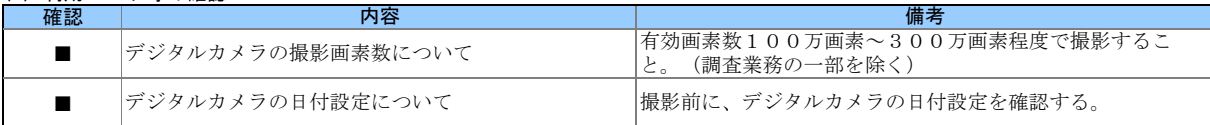

## (5)インターネットアクセス環境等

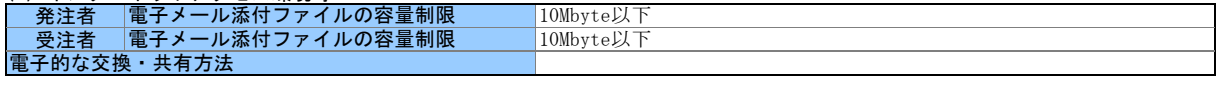

## (6)厳守すべき適用要領・基準類

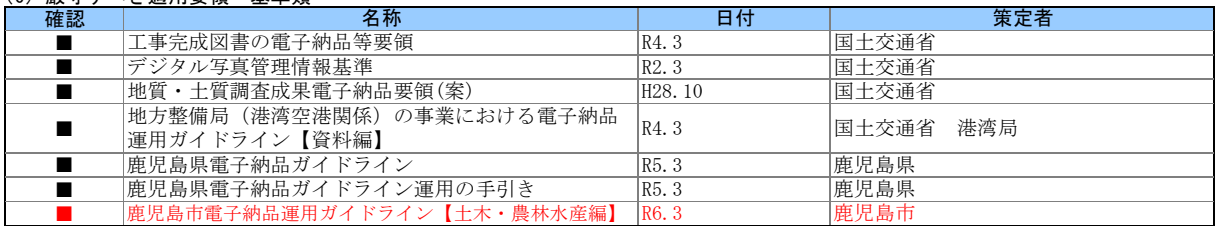

#### (7)電子納品対象の納品方法

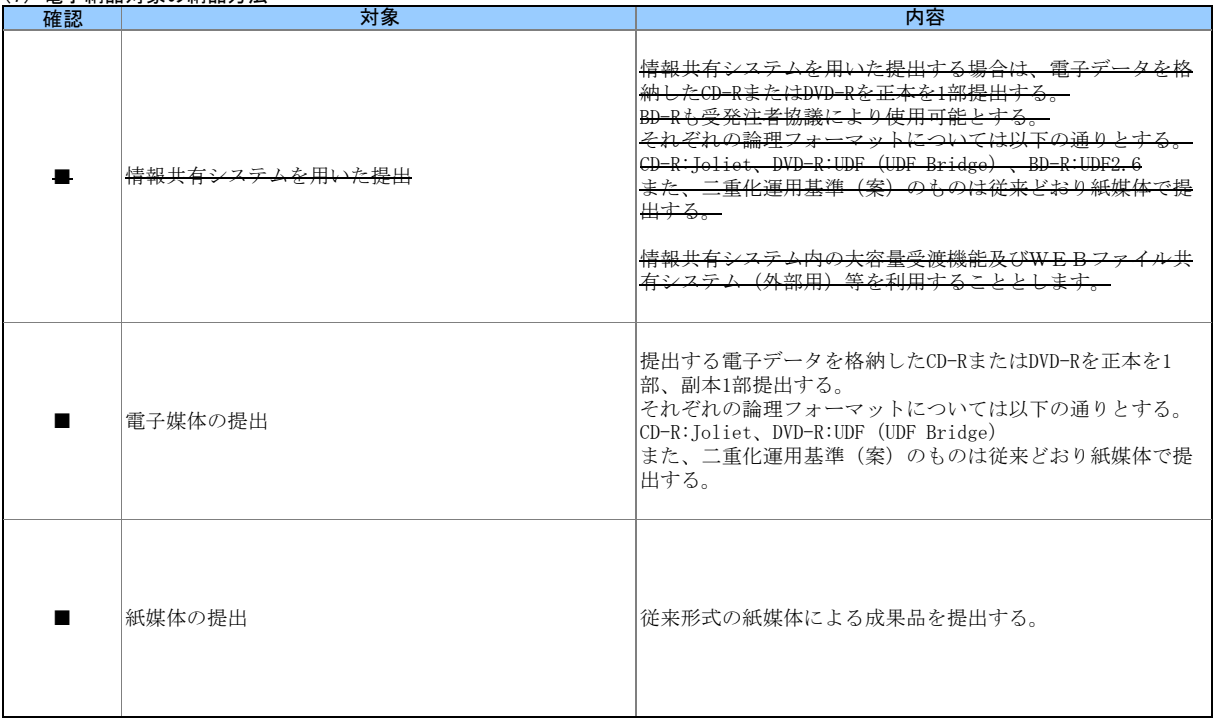

## (8)コンピュータウィルス対策(受注者側)

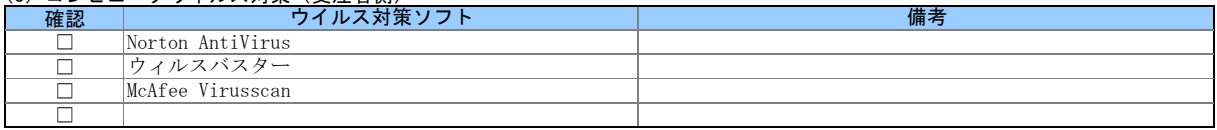

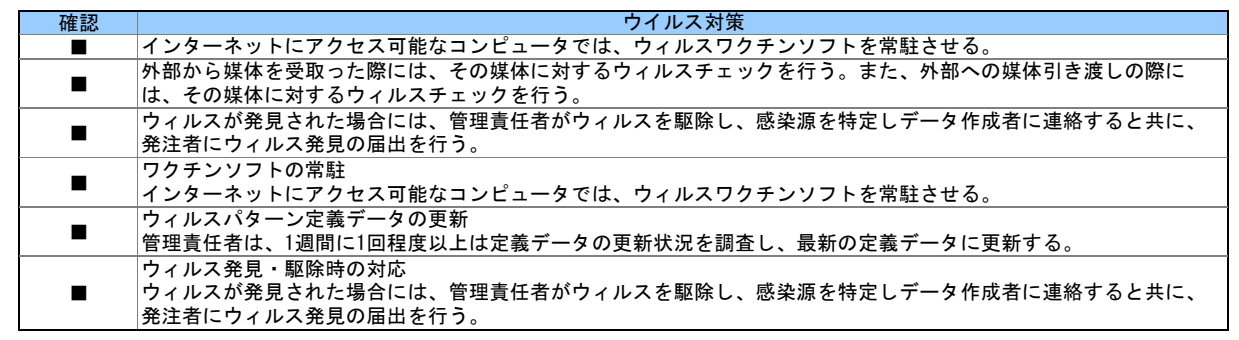

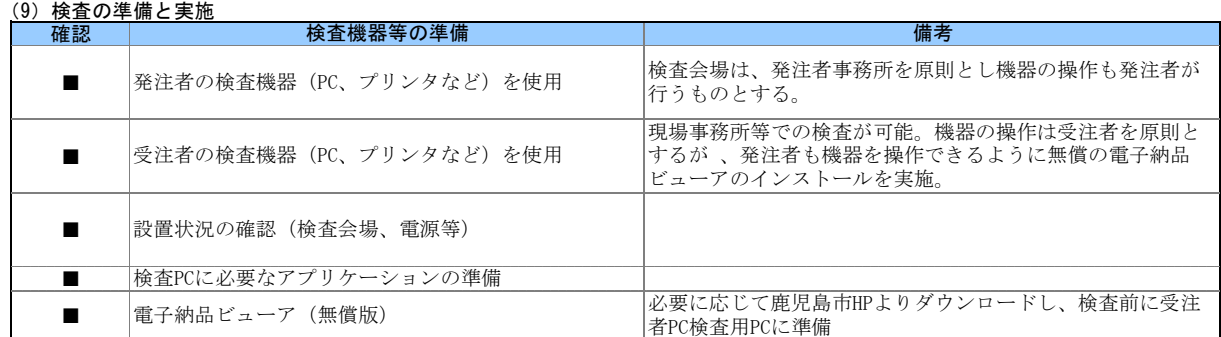

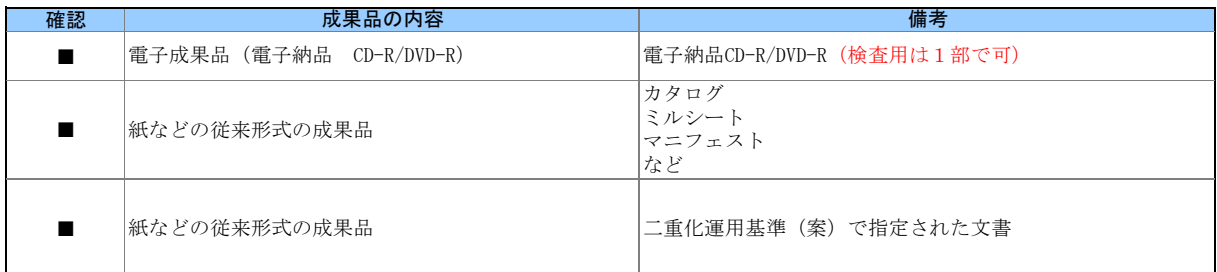

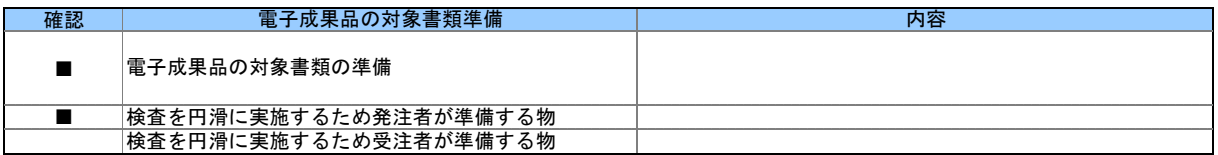

#### (10)その他

外字以外の使用禁止文字を管理項目に利用しても良い。

CDの作成方法は、ISO準拠でなくても良い。

電子納品チェックソフトおよび電子納品ビューアのダウンロードは、

<https://www.city.kagoshima.lg.jp/kensetu/kensetukanri/kensetukanri/shise/nyusatsu/kokyokoji/denshinouhin.html>

# 事前協議チェックシート

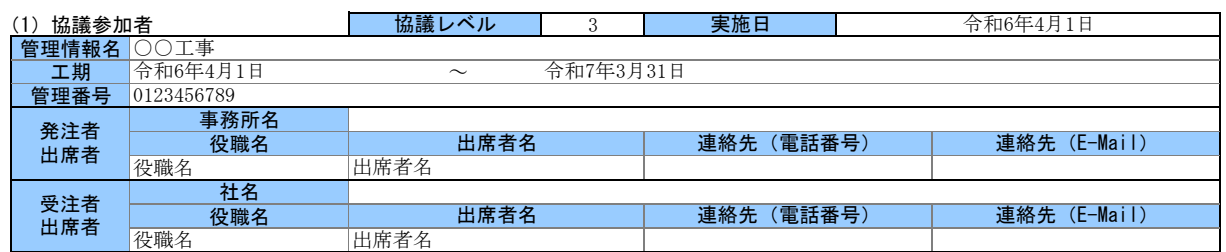

## (2)電子納品の対象書類

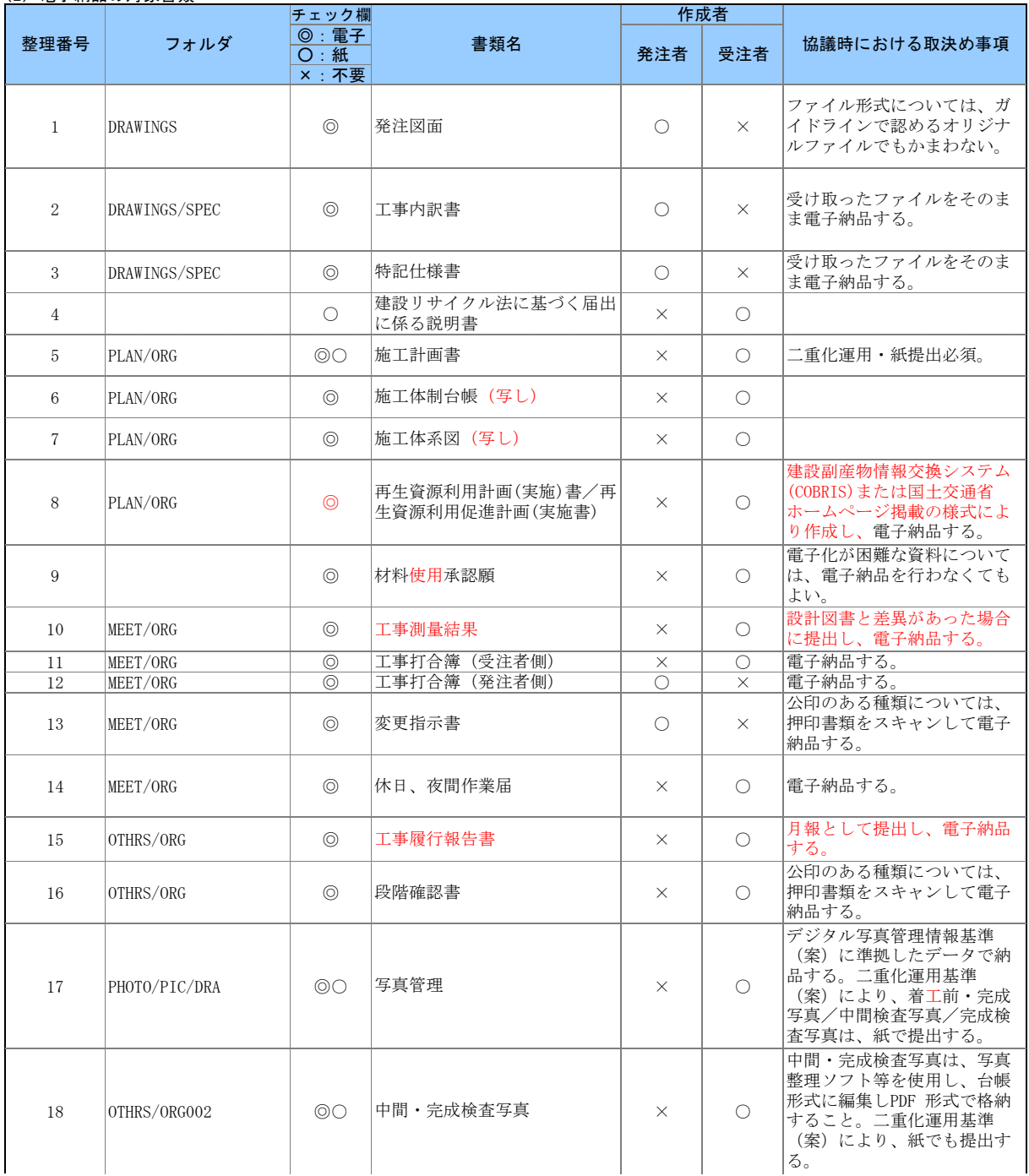

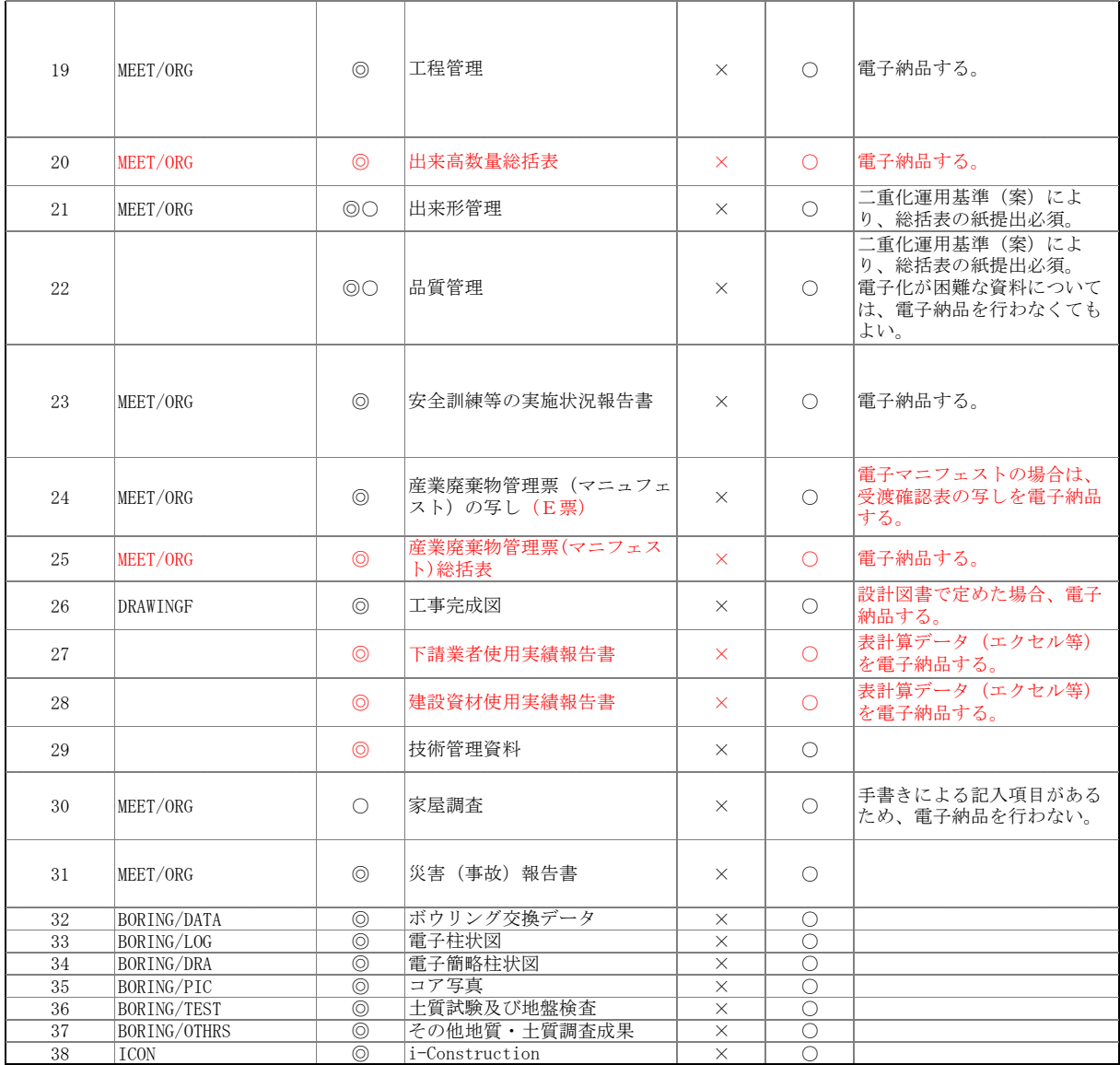

#### (3) 電子納品データの作成ソフト及びファイル形式の確認

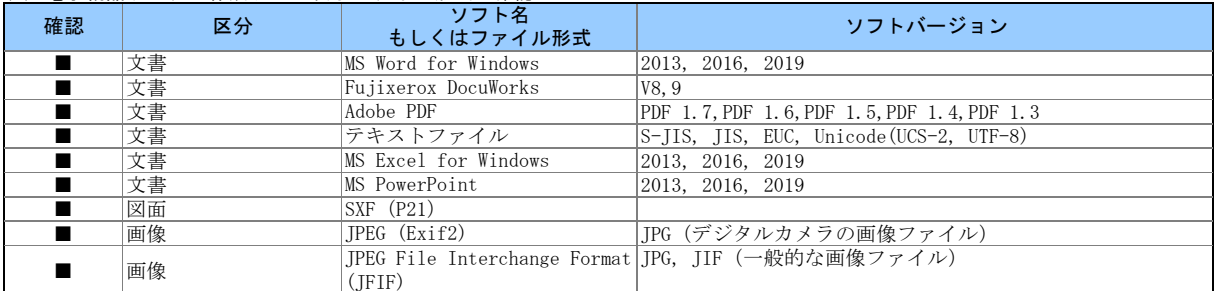

## (4) 利用ハード等の確認

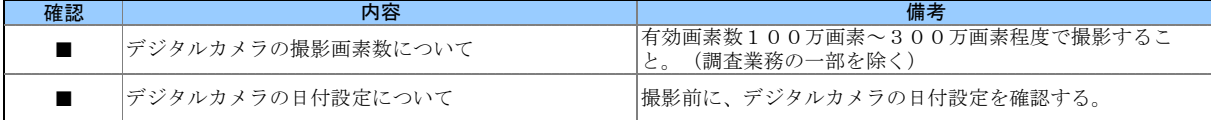

## (5)インターネットアクセス環境等

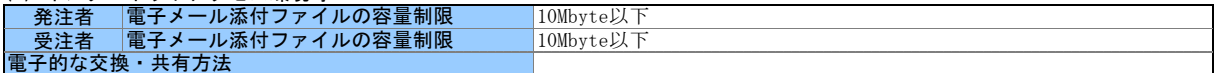

## (6)厳守すべき適用要領・基準類

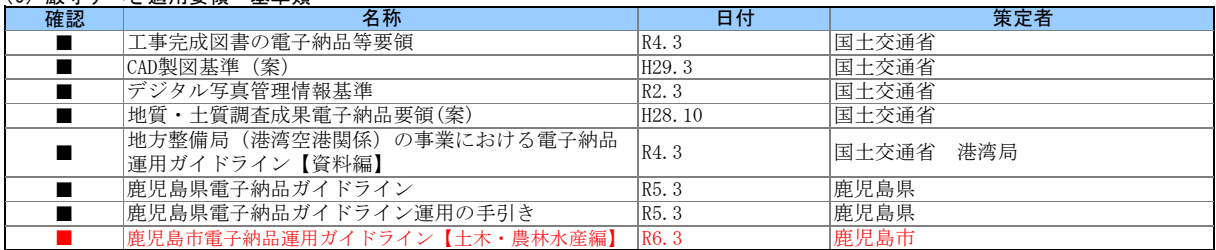

#### (7)電子納品対象の納品方法

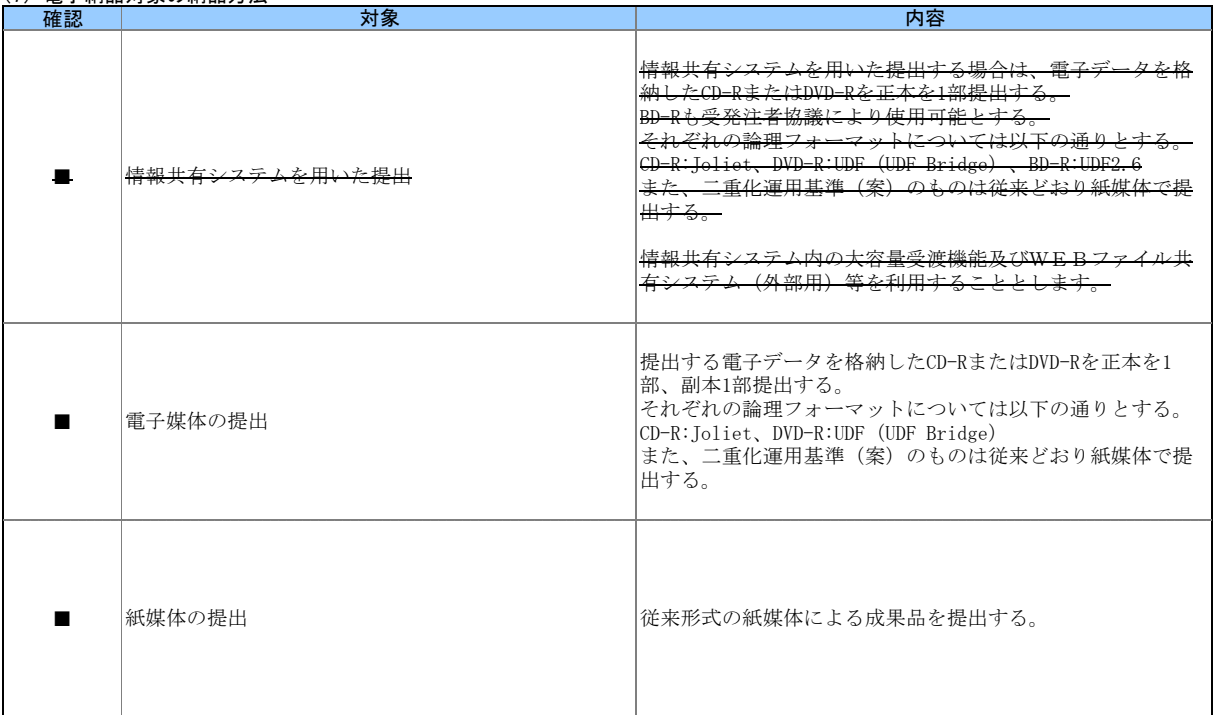

## (8)コンピュータウィルス対策(受注者側)

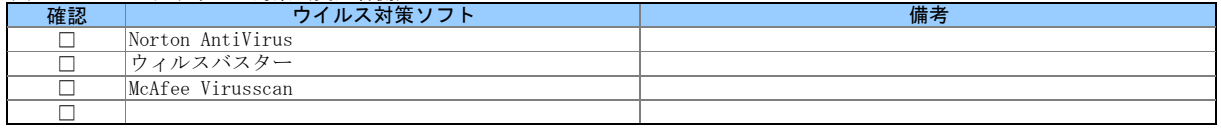

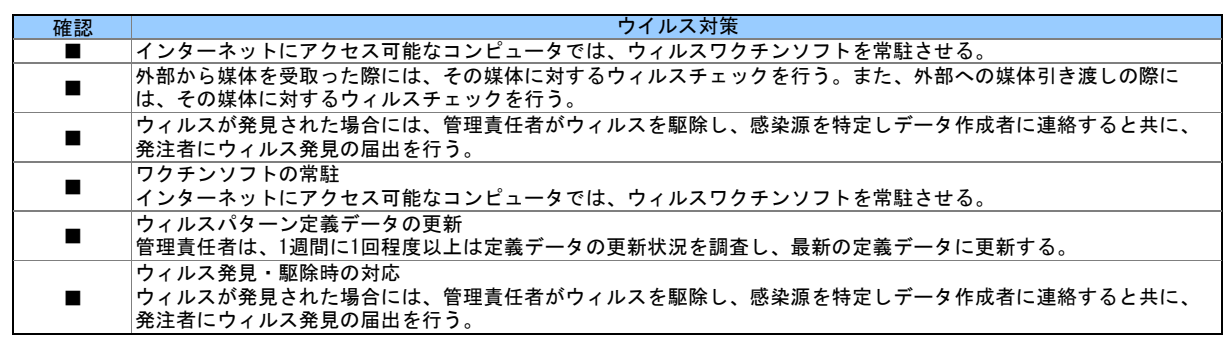

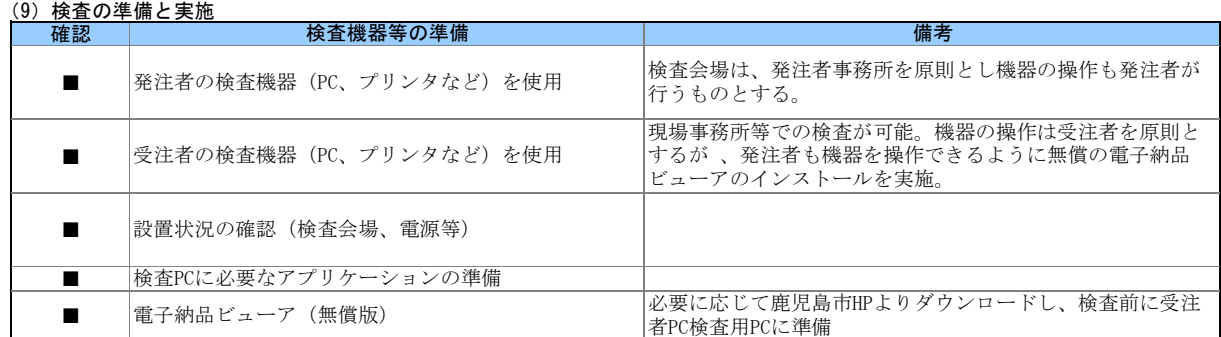

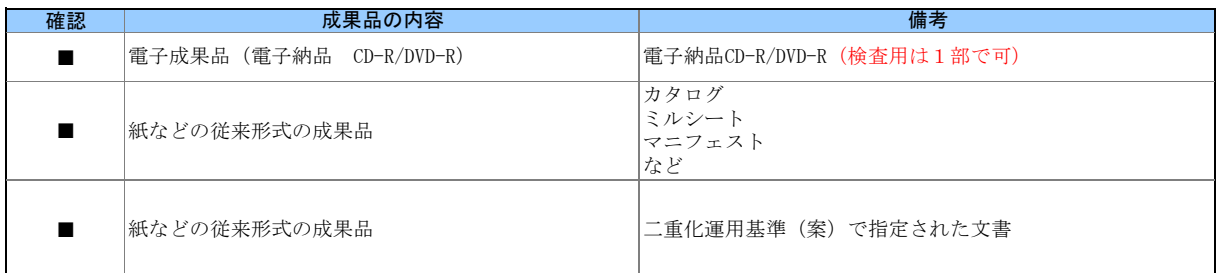

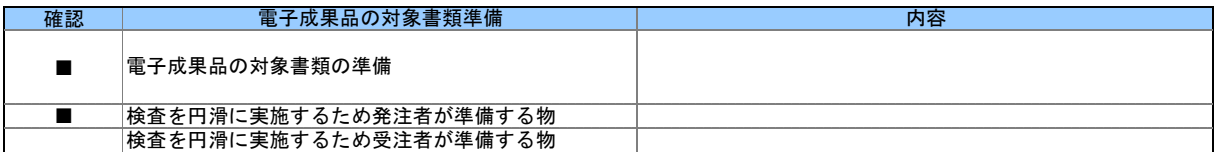

(10)その他

電子納品チェックソフトおよび電子納品ビューアのダウンロードは、

<https://www.city.kagoshima.lg.jp/kensetu/kensetukanri/kensetukanri/shise/nyusatsu/kokyokoji/denshinouhin.html>